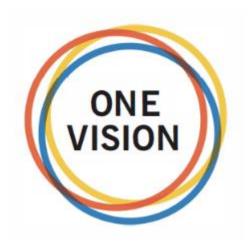

# eCamp System.

How to assign passwords in a country:

National Director – ND

Field Rep – FR

National Webmaster

Guidelines.

## Access to the eCamp system:

You can access the eCamp system through a computer, tablet or a smart phone

Computer Access link and Tablet or smart phone Access link

# https://ecamp.gideons.org

Choose your language and enter your Username and password and click on the LOGIN button.

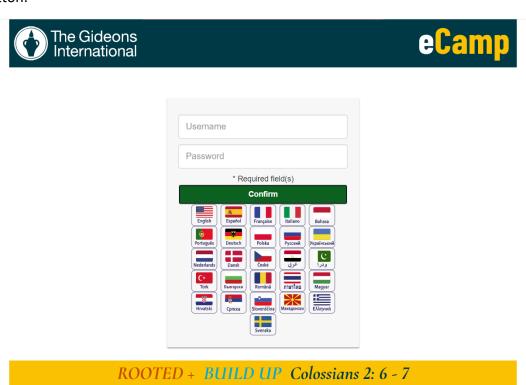

Fig. 1

You must enter with a credential:

- National Director ND
- Field Rep FR
- National Webmaster NWM

### 1) NATIONAL DIRECTOR AND WEBMASTER PROCESS

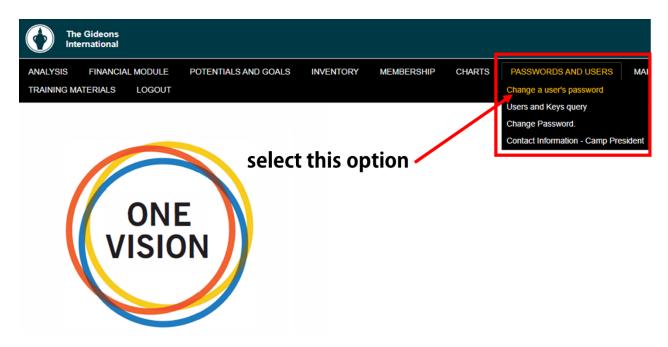

Fig. 2

#### **PASSWORDS AND USERS OPTION**

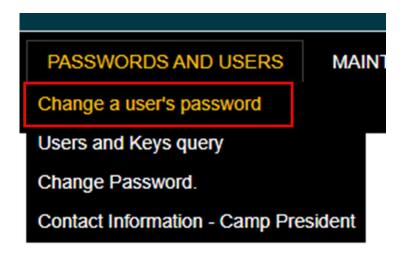

Fig. 3

Change a user's password

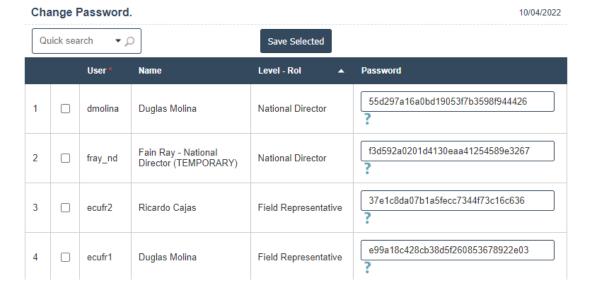

Fig. 4

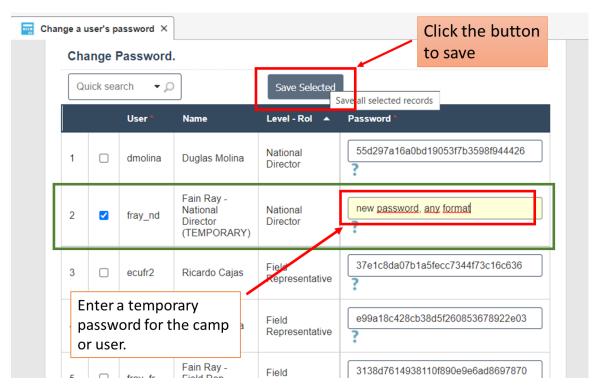

Fig. 5

#### **IMPORTANT**

The format of numbers and letters (Alphanumeric) is not your password, your password is the one you know and enter normally; for example tmp85, tmp86, among others.

The combination of letters and numbers that can be seen is a security value called data encryption, so that the security of a user cannot be violated at any of the eCamp levels

# 2) FIELD REPRESENTATIVE PROCESS

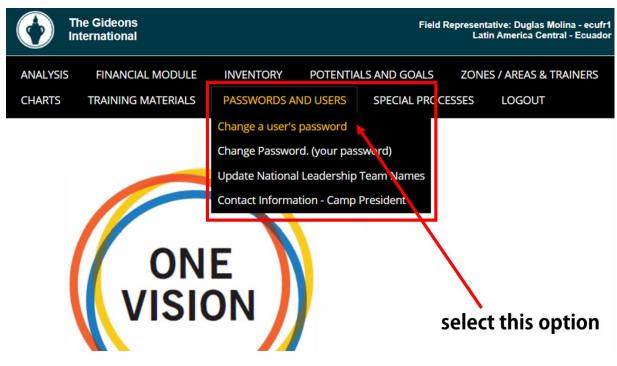

Fig. 6

#### **PASSWORDS AND USERS OPTION**

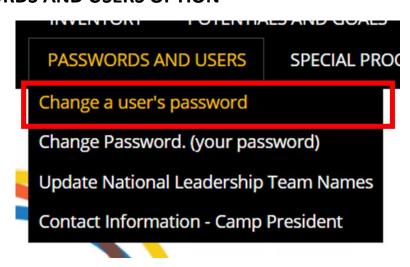

Fig. 7

Change a user's password

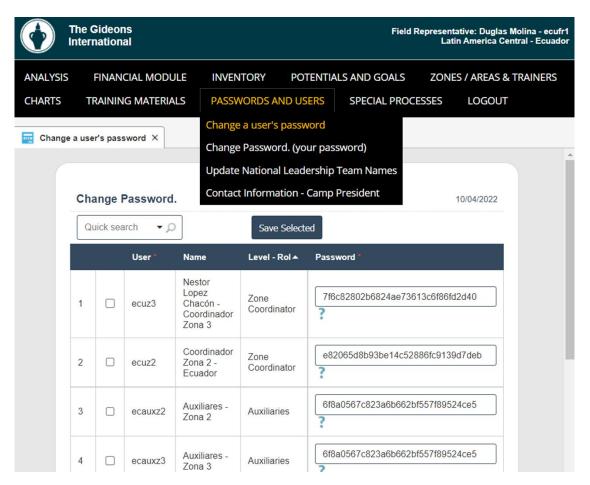

Fig. 8

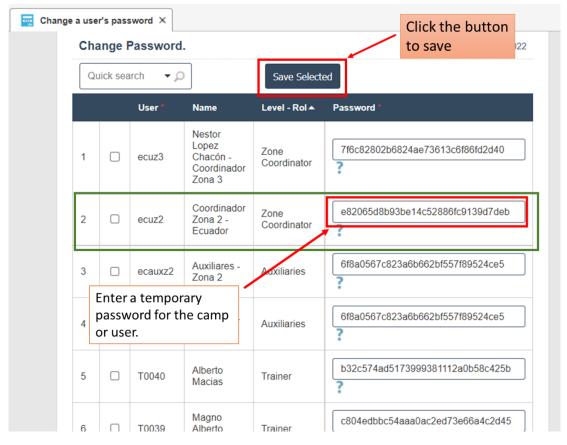

Fig. 9

#### **IMPORTANT**

The format of numbers and letters (Alphanumeric) is not your password, your password is the one you know and enter normally; for example tmp85, tmp86, among others.

The combination of letters and numbers that can be seen is a security value called data encryption, so that the security of a user cannot be violated at any of the eCamp levels.

Users at Regional Director, International Director and Senior Director levels should send an email to <a href="mailto:david.sampi1990@gmail.com">david.sampi1990@gmail.com</a> with the user who wants to reset the password.

Passwords must be entered respecting upper and lower case letters.

It should be noted that all levels of the eCamp system are enabled and in proper working order, if you can enter the eCamp system, you must surely enter your password correctly.

#### When in doubt, please contact the eCamp Team:

Edgar Galiano egaliano@gideons.orgFernando Sarabia fsarabia@gideons.org

- Ivan Mora ivan.mora.wilches@gmail.com

- Walter Ortiz wroa81@hotmail.com

- David Sampedro david.sampi1990@gmail.com